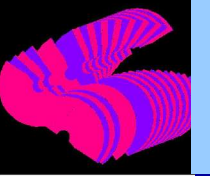

- **LHCb detector description principles and elements**
- **Applying misalignments to detector components**
- **Some examples and uses in LHCb**
- **Conclusions**

**Juan P. Palacios CERN**

# **LHCb Detector Description**

### • **Two hierarchical structures**

- Geometry
	- Re-usable blocks of geometry description
		- Volumes with shape, material...
		- Hierarchy from positioning of volumes within volumes
- Detector structure
	- Coupled to physical structure of LHCb
	- Hierarchy of "interesting" detector elements
	- One-to-one correspondence to interesting components of real detector
	- Handle very sophisticated information

# **Geometrical description illustration**

- **Geometrical description elements (volumes) can be seen as replicable generic components that can be used many times**
- **Here, each sensor is replicated 42 times**

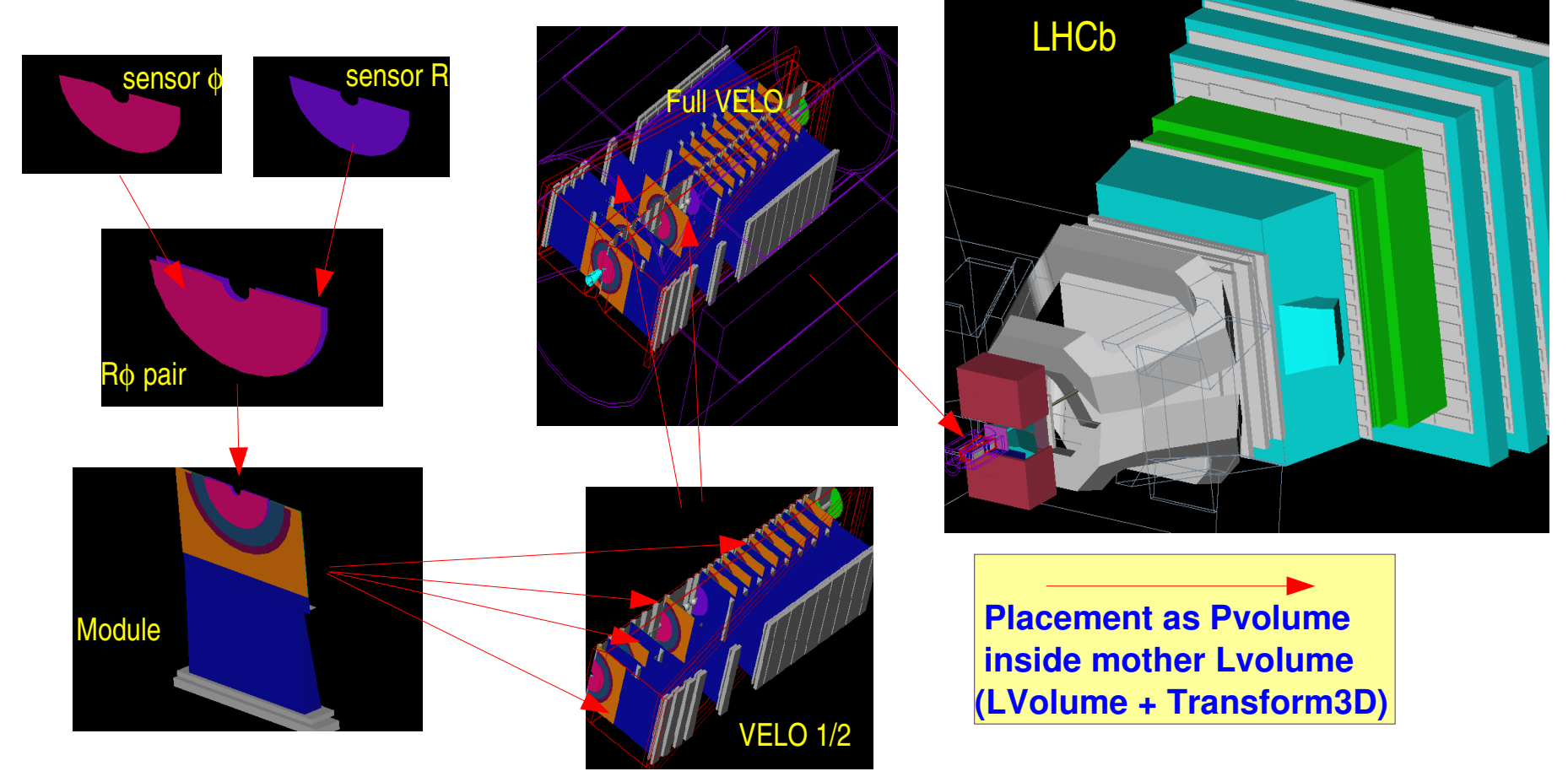

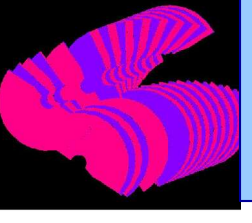

- **Essential component: Logical Volume**
	- Fixes reference frame
	- Defines geometrical shape, material, optical properties of surfaces
	- Can be placed in other volumes:
		- Logical volume + placement via 3D transformation
		- One logical volume can be placed an arbitrary number of times

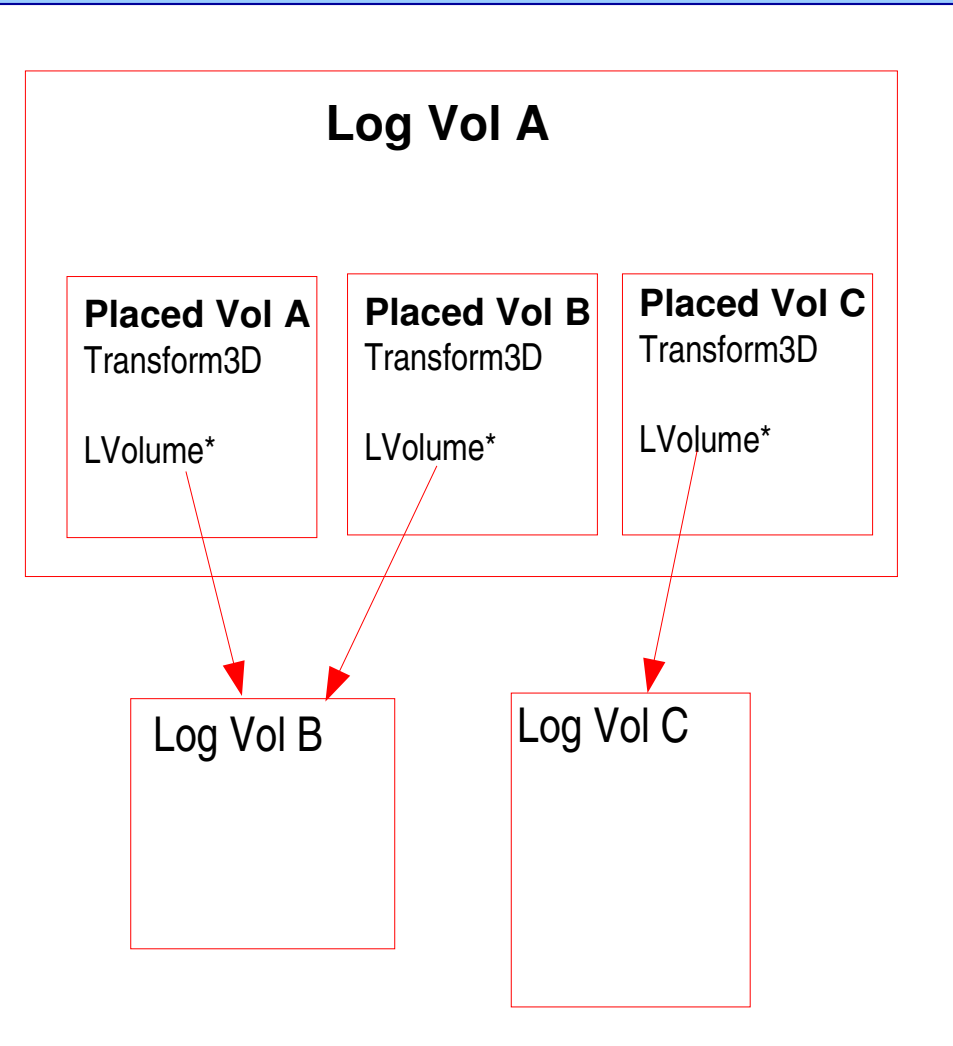

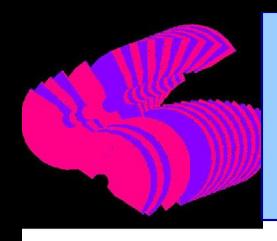

### **Geometrical description**

#### • **Only link in hierarchy is from parents to children**

- Parent fixes reference frame of children
- For children, parents don't exist!
- **One logical volume can be placed many times within the same or different parent logical volumes**
	- Many placements coupling same logical volume to parent(s) via transformation matrices
	- Logical volume only occurs once in memory
- **All computations performed in the frame of reference of the parent**
	- For placed volumes, there is only one frame

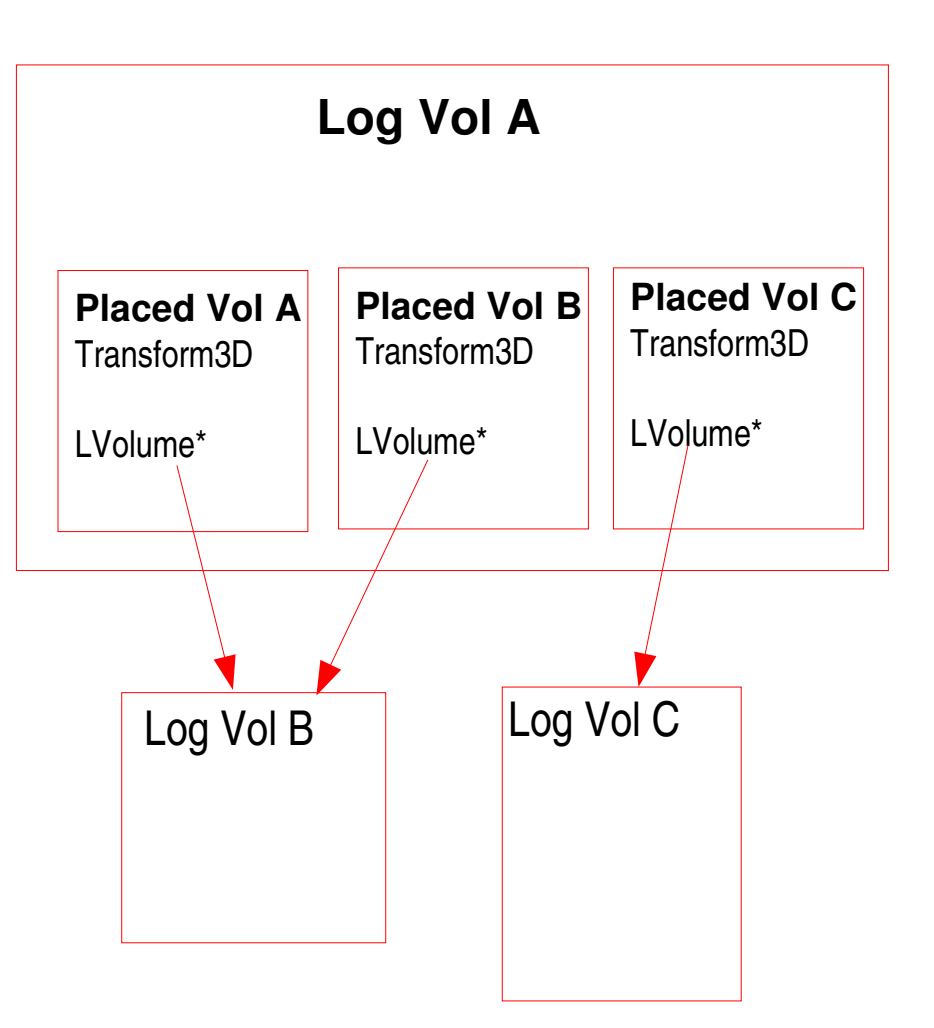

### • **DetectorElement class:**

- handles complex information to do with geometry, readout, calibrations, alignment, detector response...
- **detector structure is hierarchy of these objects**
	- Sub-detectors provide specialisations with arbitrary level of complexity and granularity
	- Coupled but not directly mapped to geometrical hierarchy
	- Allow navigation within hierarchy

• **This is where all users of LHCb detector description interact only with detector elements**

### **Detector structure hierarchy**

- **Detector elements have one-to-one mapping to interesting components of the real detector**
- **They can each contain** *unique* **attributes**
- **The granularity and hierarchy wrt. geometrical description is arbitrary**
	- Can decide what are interesting layers
		- sub-detectors, readout regions, Si, sensors, straw chamber planks...

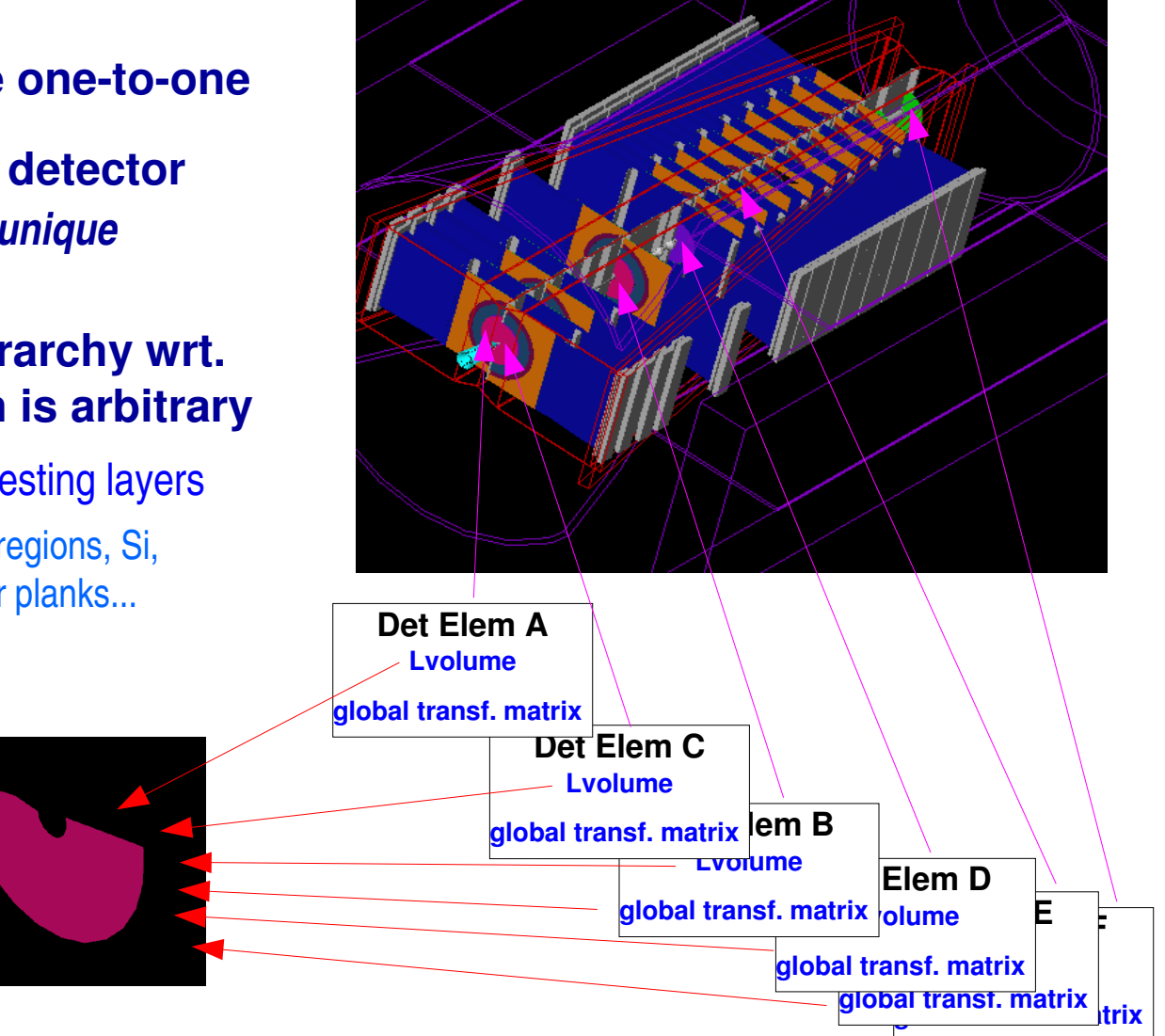

### **Detector and geometry hierarchies**

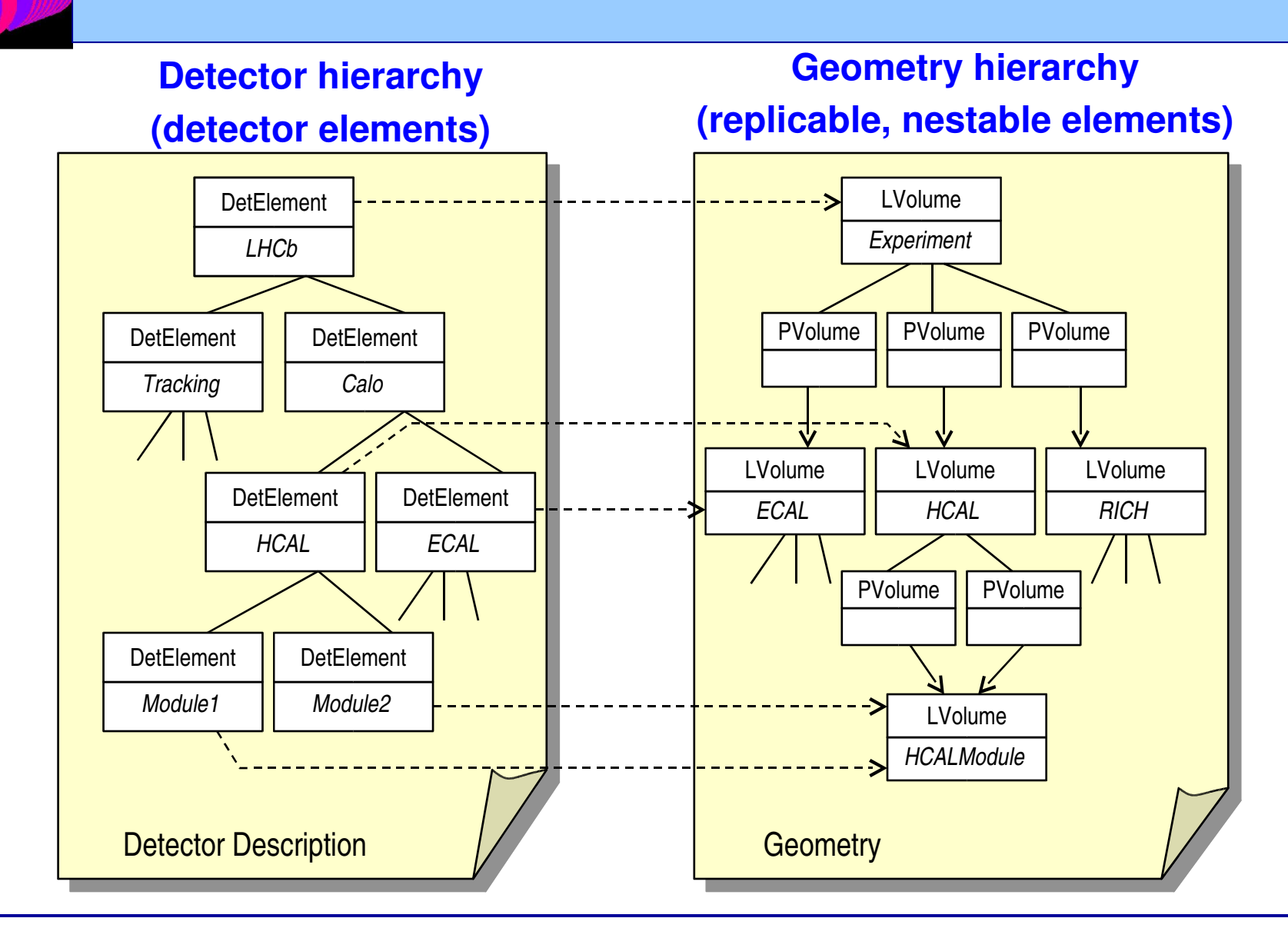

#### CHEP, Mumbai, 13<sup>th</sup> - 17<sup>th</sup> February 2006

#### **J.P. Palacios, CERN 8**

### **Detector structure**

• **Detector element combines knowledge of definition and placements of logical volumes, plus UP and DOWN links, to obtain**

- One-to-one mapping with LHCb components
- Knowledge of position in space
	- position in global reference frame (transf. matrix)
	- position in parent volume (link to placement transformation)
- Knowledge of place in hierarchy
	- UP and DOWN links to detector element parents and daughters
- Knowledge of daughter placed volumes (not necessarily detector elements)
- Many other things not relevant here
	- Gain calibrations, strip capacitances, S/N, etc.

# **Introducing misalignments into detector description**

- **Applying misalignments within DetDesc framework and principles not trivial**
	- Replication of geometrical description elements:
		- Misalignments cannot be safely applied at that level (see diagram)
	- Propagation of misalignments through hierarchy
		- Both initialisation and run-time changes must be properly handled considering all interdependencies

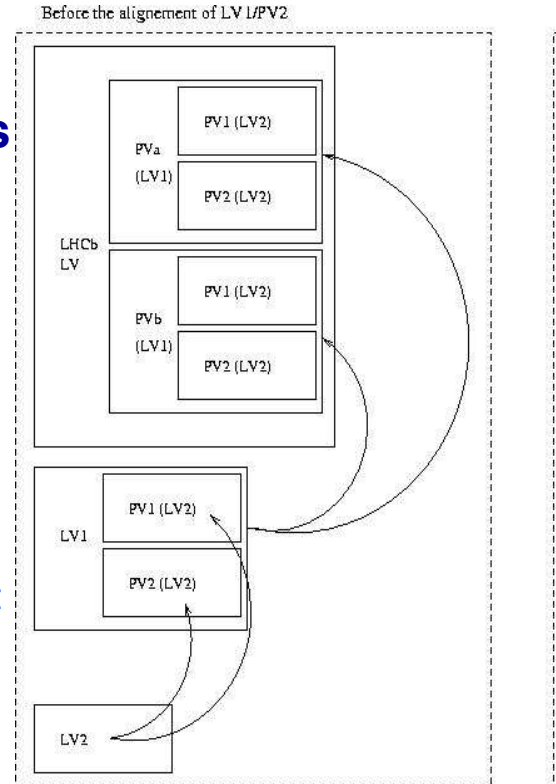

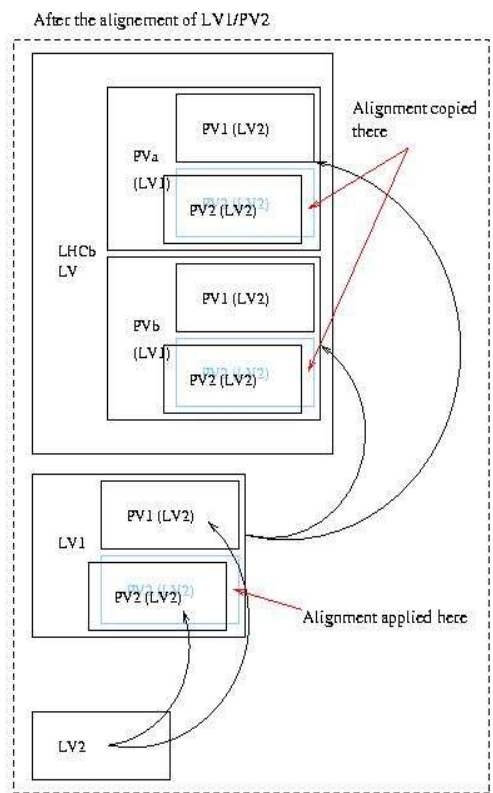

- **Volume replicability and misalignments don't mix!**
- **Freely replicable volumes > out of control propagation of misalignments**
- **MISALIGNMENTS CANNOT BE APPLIED TO GEOMETRY ELEMENTS**

# **Misalignments in detector structure**

- **Characteristics of detector elements make them a good place to handle misalignments**
	- Combine local misalignment with local transf. matrix to obtain new local position
	- Use links to parents to establish global position after local misalignment
	- Use links to daughters to propagate misalignments to daughters' global position matrices
- **Misalignments can be handled here with minimal change to user code and maintaining the design principles of the LHCb detector description**

# **Misalignments into detector structure**

- **Misalignments are applied through detector structure**
	- "Interesting" detector elements have access to misalignment matrix
	- Misalignment represents change from nominal alignment **in the reference frame of the detector element** ie relative to its parent detector element
	- Seems reasonable since this is the point of contact to DetDesc
- **Misalignment parameters stored in local files (debugging) or in conditions database (CondDB\*)**
	- *CondDB's update mechanism\** allows for propagation of misalignments after any type of change (time validity or simply manual change)
	- | Misalignment is nine parameters: X,Y,Z of displacement, and pivot point,  $\alpha$ ,  $\beta$ ,  $\gamma$ of rotation about cartesian axes

\*See talk by M. Clemencic

CHEP, Mumbai, 13<sup>th</sup> - 17<sup>th</sup> February 2006

## **Access and use of misalignments**

- **Detector description users see the off-nominal alignment automatically**
	- Local > global and global > local transformations now contain misalignments
	- Users must take care of binding all caching of geometrical information to validity of dependent parameters
		- In practice most of this already done in "core" components
	- Misalignments dependent on parent's misalignments
		- potentially many matrix calculations after each change

### **Users can modify misalignments at run-time**

- changes are propagated and should be seen by all other users
- This is a transient change in memory, not to be confused with updating database

# **Some (extreme) misalignment examples**

- **Misalignment allows for rotation about arbitrary pivot point + translation**
- **Arbitrary misalignments applied at different levels of hierarchy during course of SW application**

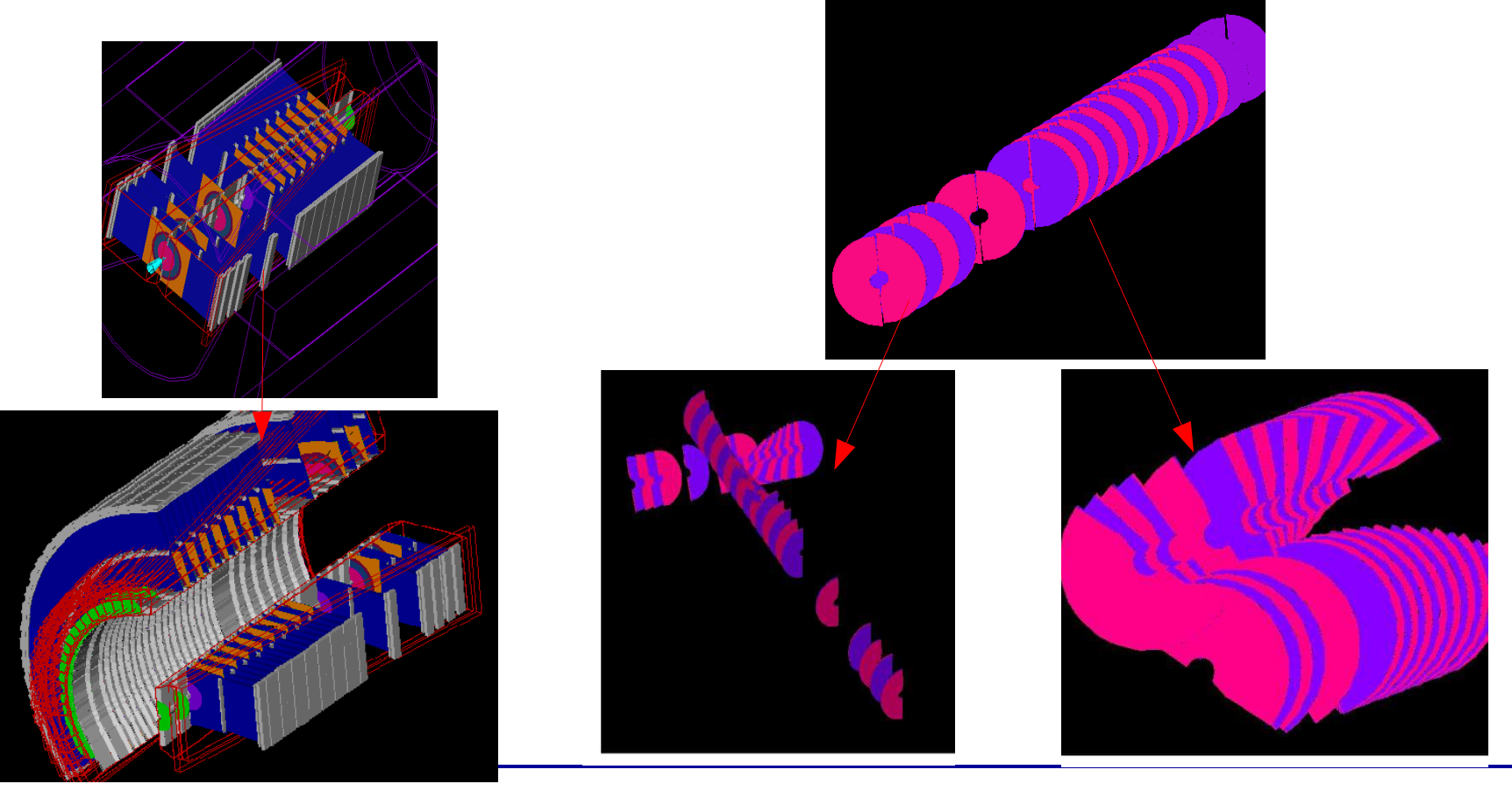

CHEP, Mumbai, 13<sup>th</sup> - 17<sup>th</sup> February 2006

# **Use of misalignment information in LHCb**

### **Nominal + off-nominal alignment information accessible and usable everywhere**

#### • **Tests of misalignment systematics**

- Simulate misaligned detector
- Digitise hits using correct "misalignments"
- Reconstruct tracks, vertices, etc. with different alignment constants
- See the effect on physics performance
- **Alignment algorithms**
- **Potential real running scenario: detector alignment**
	- Apply alignment procedure
	- New alignment constants to lightweight DB slice
	- Validation process
	- Tagged copy to master DB at CERN
	- Replicated in tier 1 centres

### **Summary and conclusions**

- **The LHCb detector description framework has been successfully extended to allow runtime misalignments to detector components**
- **Misalignments are tied in to the Conditions Database framework to allow both automatic runtime updating and propagation of changes, plus versioning and time dependence of alignment parameters**
- **The functionality has been tested within the LHCb reconstruction chain**
- **LHCb subdetectors are using it to investigate detector alignment procedures and strategies, systematic effects, etc.**
- **The extension respects the design principles of the LHCb detector description suite and is therefore a nonintrusive enhancement of the framework**

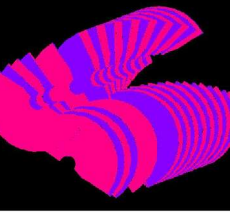

# **Backup slides**

# **Logical and geometrical descriptions**

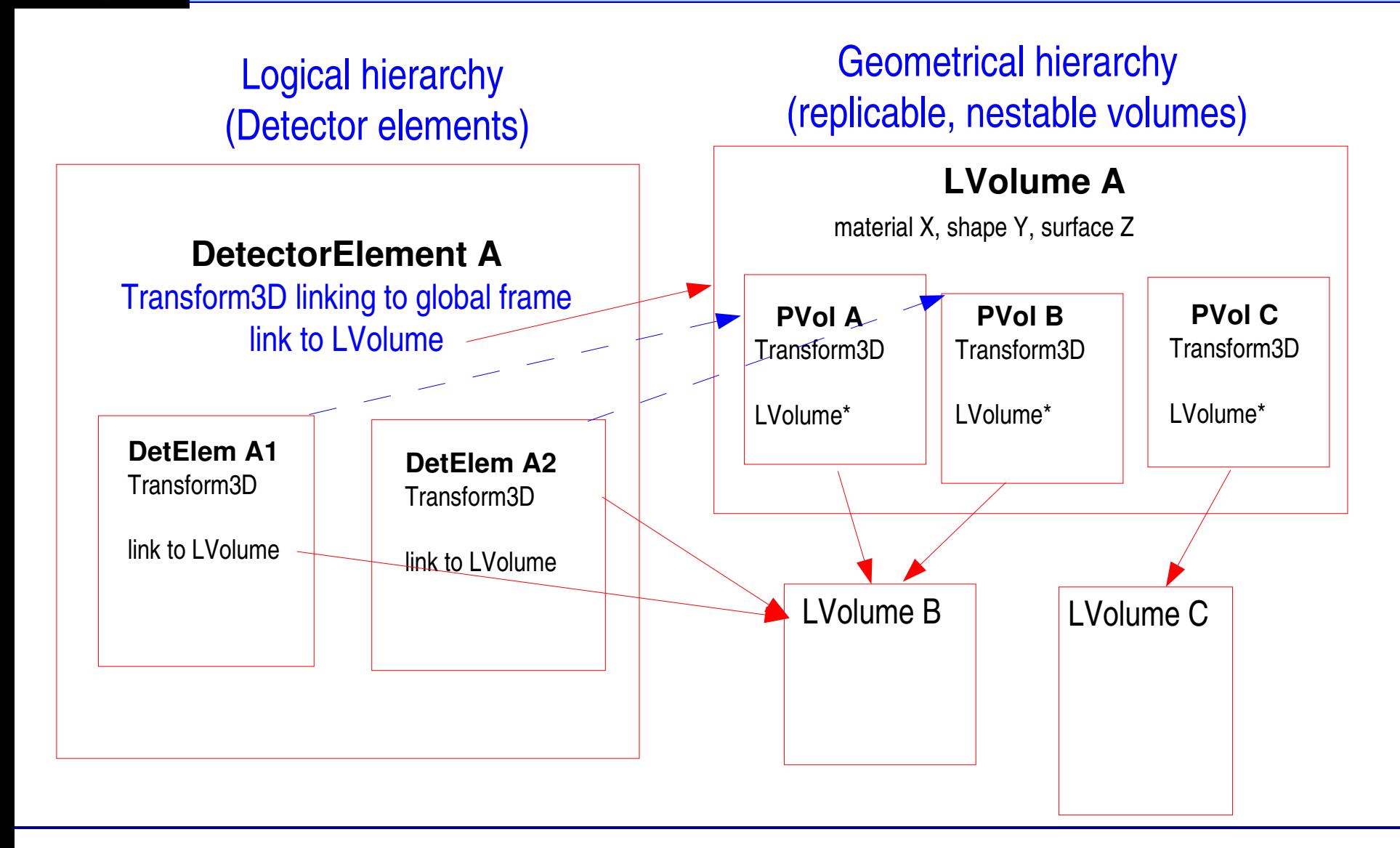

# **Detector element approach**

**Outline**

- **One detector element per alignable object**
	- $-$  Example: whole VELO, VELO halves, r- $\phi$  pairs, individual sensors
- **One "delta" transformation matrix per alignable object**
	- one to one mapping between detector elements and delta transformations
- **No changes to LHCb detector geometry description philosophy**
	- Physical volumes are placed logical volumes
	- Physical volumes know only of position within mother logical volume

## **Detector element approach**

**One detector element per alignable object**

- **Up to sub detector SW people or alignment specialists to decide granularity**
- **Detector elements do not HAVE to be specialised**
	- Not necessary to write dedicated detector elements
	- Enough to have "**detelemref**" in XML structure
	- Need to have associated logical volume *but not necessary to have associated solid*

### • **Detector element has pointer to IGeometryInfo**

– As its name indicates, this holds all the geometry information related to that detector element

### **Detector element approach**

- **Aside: IGeometryInfo**
- **Pointer accessible through DetectorElement::geometry() methods**
- **Initialised from XMLDDDB <geometryinfo/>**
	- Logical volume name, physical volume support and path,…
- **Has local to global and global to local transformations and a host of other services**
	- See

http://lhcb-release-area.web.cern.ch/LHCb-release-area/LHCB/doc/hti

### • **Natural place to incorporate misalignments**

- Each detector element will now have ideal and misaligned geometry information
- User code should remain the same

# **Detector element misalignments**

**Implementation**

### • **Conditions catalogue**

– Need paths of conditions plus information to convert stored information into transformation matrices (and whatever else is needed)

# • **Condition class:** *AlignmentCondition*

- Class to hold an alignment delta transformation and related info.
- **New** *GeometryInfo* implementation
	- Must use alignment deltas wisely
- **Example: the VELO**

**Conditions catalogue**

### • **Added "condition" attribute to geometryinfo in structure.dtd**

– Only necessary to add an

<geometryinfo condition="somePath" />

in each <detelem …. /> definition

– Then store the condition somewhere:

```
<condition classID="6" name="somePath">
          <paramVector name="dPosXYZ" type="double"> 0. 0. 0.</paramVector>
          <paramVector name="dRotXYZ" type="double"> 0. 0. 0.</paramVector>
</condition>
```
- **Information necessary to construct tranf. matrix**
- **VELO example Written in test XML files**
- **Can store as XML strings in CondDB: keep format the same!**

**AlignmentCondition**

- **Very simple class holding delta transformation related to an alignable object**
	- In object's mother's frame
	- Also contains inverse transformation
	- Is a ValidDataObject so knows about validity ranges
- **At the moment ONLY contains transformation + inverse, and a method to set a new transformation**
- **A basic building block, but obviously could evolve…**

- **AlignmentCondition creation**
- **Constructed from condition path and dedicated XML "converter"**
- **classID = 6 maps to XmlAlignmentConditionCnv**
	- This is a little template which simply instantiates the right kind of condition
- **AlignmentCondition has access to the parameters and constructs the matrices**
	- *Could add more information if requested!*

```
<condition classID="6" name="/dd/Conditions/LHCb/myDetector/Module67">
     <paramVector name="dPosXYZ" type="double"> 0. 0. 0.</paramVector>
     <paramVector name="dRotXYZ" type="double"> 0. 0. 0.</paramVector>
</condition>
```
#### • **Constructed and accessed via data service:**

SmartDataPtr<AlignmentCondition> cond(datasvc(), "/dd/Conditions/LHCb/myDetector/Module67");

#### • **In practice, constricted in new GeometryInfo**

**New GeometryInfo**

### • **Handles both ideal and delta transformations:**

- DetectorElement public interface stays the same.
- IGeometryInfo toGlobal and toLocal methods *now deal with combined ideal + delta transformations*
- Methods to get ideal geometry have been added
- Possible for users to update delta matrix
- Easy to "refresh" state of new GeometryInfo. All caching controlled from one method, aptly named *cache()*
- GeometryInfo accesses CondDB (or test XML file), generates all necessary matrices

### • **VELO example implementation ready and tested with XML conditions catalogue**

- **GeometryInfo details**
- **Constructor uses path to AlignmentCondition**
	- Gets condition from data store (XML file or CondDB)

### • **Scans down tree picking up parent transformations**

- Iterative procedure finding GeometryInfos of support detector elements
- Stores ideal and delta transformations for each level in vectors
	- Allow to re-calculate after updates
- Combines ideal matrices to get ideal case local to global
- Combines all matrices to get local to global with misalignments

### • **"Local" misalignment matrix can be updated by user**

- Re-calculates "global" matrix automatically
- $-$  At the moment this is de-coupled from automatic update mechanism

# **Using misalignment information**

### • **Keep currently used DetectorElement interface**

- DetectorElement::geometry() points to new GeometryInfo
- Standard transformation methods now deal with misaligned geometry
	- User code will automatically get misaligned geometry transformations if unchanged
- New methods allow to perform ideal transformations
- Delta matrix also available and can be modified

•**BEWARE: code using DetectorElement::geometry() will now get MISALIGNED GEOMETRY automatically!** •**To get misaligned geometry, new code must use detector elements**

- **Panoramix case**
- **Uses detector element to plot volume**
	- Automatic access to misalignment
- **BUT does not get misalignments for daughters**
	- Must specify *each* detector element

**/dd/Structure/LHCb/Velo/VeloLeftModule13 /dd/Structure/LHCb/Velo/VeloLeftModule15 /dd/Structure/LHCb/Velo/VeloLeft/Module17**

**Plots with misalignments up to the module level but NOT sensor misalignments**

**Open VELO with Z-dependent φ misalignemt from test XML conditions file**

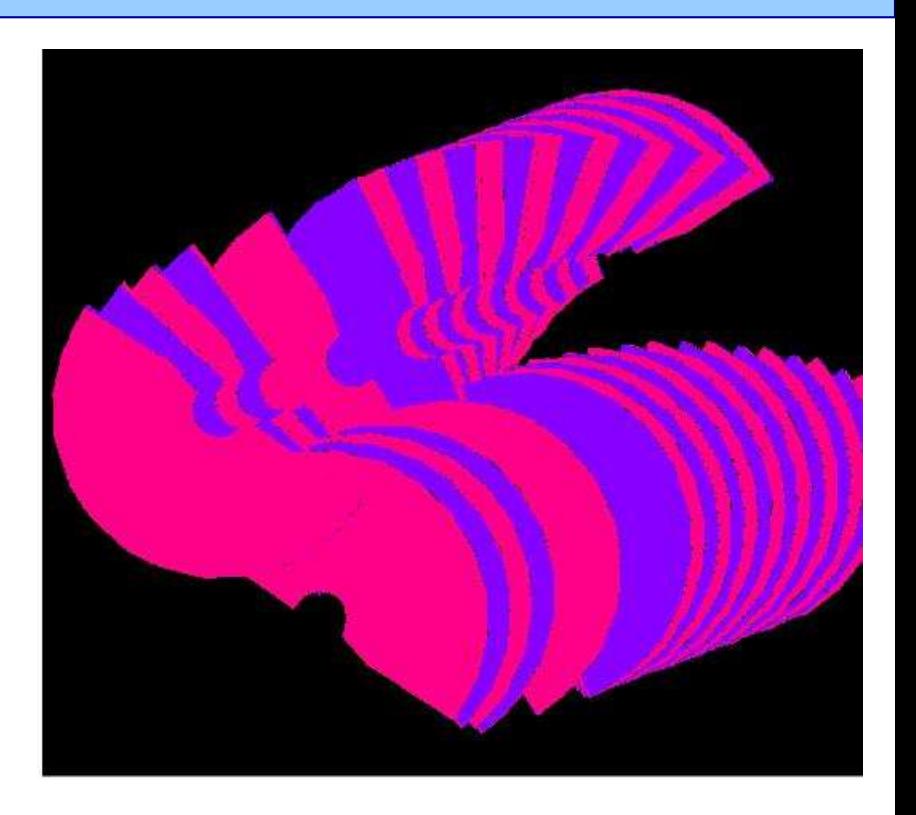

- **Gauss case**
- **In Gauss add detector geometry stream in options file:**

Geo.StreamItems += {"/dd/Structure/LHCb/Velo"}

- **This would disregard any misalignments other than whole VELO**
- **To get all misalignments need to add leaves explicitly as in Panoramix**

**But what do do about PV without detector element? Or PV in wrond place in hierarchy? Will need to write some new GiGa code…**

**Geant4 Open VELO with Zdependent** φ **misalignemt from test XML conditions file**

**General remarks**

- **All information is available, through the detector element, via the new GeometryInfo**
- **As long as daughter detector elements are accessed, and NOT daughter physical volumes, all should be automatic**

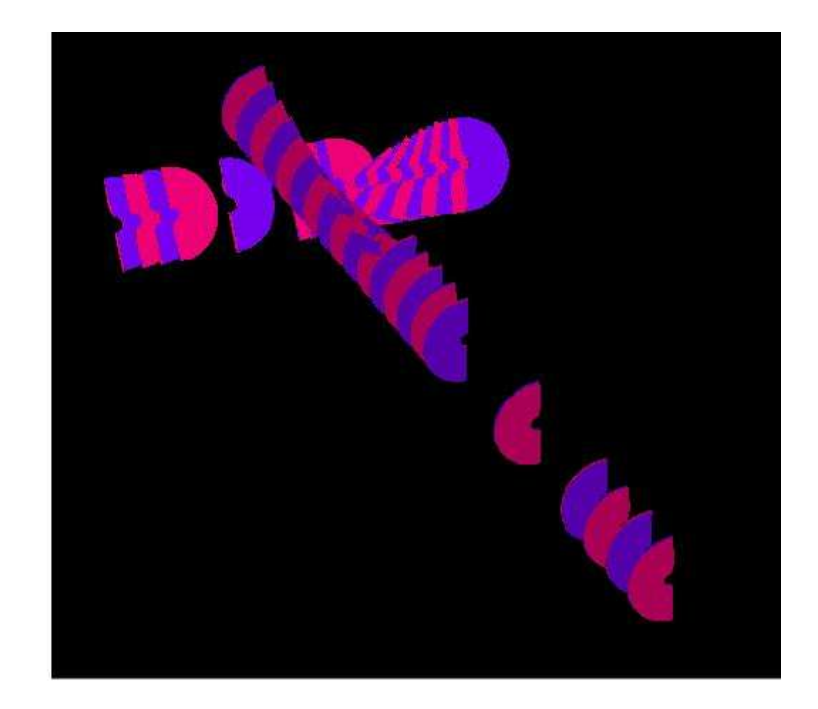

**Open VELO with Z-dependent** φ **misalignemt and rotation about X axis. From test XML conditions file**

- **More general remarks**
- **Must bear in mind the misalignments are** *conditions* **and could change in a job**
	- Caching of geometrical information should be done in a controllable manner
	- Update mechanisms will exist, but depend on users associating methods to conditions
	- Up to users to ensure that re-running a condition-dependent method really does what it needs to

### • **Remember many volumes are in close proximity**

- What about possible overlaps?
- How to avoid them?

#### **This framework gives total freedom to move things… up to users to move them intelligently!**

### **Using CondDB and UpdateManager**

**Accessing CondDB**

# • **Reading and writing to CondDB**

- Would like to say "it is easy"
- Can't say yet
	- I haven't had the time to do it (although have pretty good examples from **Marco Clemencic**… thanks!)
- But it looks easy!

# • **Important points:**

- Data store interface: just requires appropriate paths to conditions in XML
- Store XML strings: can keep the same format as have now in test XML file

# **Using CondDB and UpdateManager**

**Updating information**

- **How to update all necessary information when a condition changes**
	- Again, nice framework from Marco Cl. but I haven't had the time to use it yet
- **Basically, register function/condition pairs to UpdateManager**
	- It takes care of re-running function whenever condition changes
- **Important: authors of code must ensure changes get propagated wherever needed**
	- I take care of AlignmentCondition, GeometryInfo, default DetectorElement and any other "framework" code
	- For the rest, up to you!

# **Requirements from sub-detector SW**

#### • **One detector element per alignable object**

- Can be default (no code to write)
- Must have path to an alignment condition
- In current scheme this means a condition in the XML <geometryinfo /> definition of the detector element. This contains the correct path in the data store
- A catalogue of conditions with one-to-one mapping to detector **elements**
	- In absence of condition identity matrix is created so current XML descriptions still work for ideal
- **A geometry description where the alignable objects can be associated to an LVolume**
- **A controlled and clear caching of conditiondependent geometry information**
	- Control all caching from a minimal number of methods as they will have to be registered somewhere
	- Ensure that if these methods are run everything is updated in consistent manner

# **Requirements from sub-detector SW /2**

- **You are required to tell me what you require!**
	- Need to know about current and future uses of geomatry information

#### • **AlignmentCondition**

- Currently a matrix wrapper with time validity
- Could make it more interesting: errors on alignment parameters?
- More ways to construct a transformation?
	- At the moment, just six numbers...

### • **GeometryInfo**

- Any other information/functionality required?
- **DetectorElement**
	- Anything more clever needed (besides returning pointer to GeometryInfo)?
- **Likely uses**
	- Simulation
	- Tracking
	- Alignment
	- Others?

#### **Not all require full det. Description…**

# **Next steps**

- **1. Test algorithm to populate CondDB with snail matrices**
- **2. Retrieving snail matrices from CondDB**
	- 1. Simple test algorithm
	- 2. DetDesc (via appropriate paths in XML)
- **3. Test algorithm to manually change matrices in DetDesc**
- **4. Incorporate UpdateManager into GeometryInfo, DetectorElement**
- **5. Write dedicated GiGaStream to use misalignments in simulation**

# **Recap: (some) open questions**

- **More information in AlignmentCondition?**
- **More ways of defining transformations?**
- **IGeometryInfo interface?**
- **DetectorElement interface?**
- **Simulation: overlaps?**
- **Transport service: overlaps?**
- **Questions?**

# **Two Hierarchies**

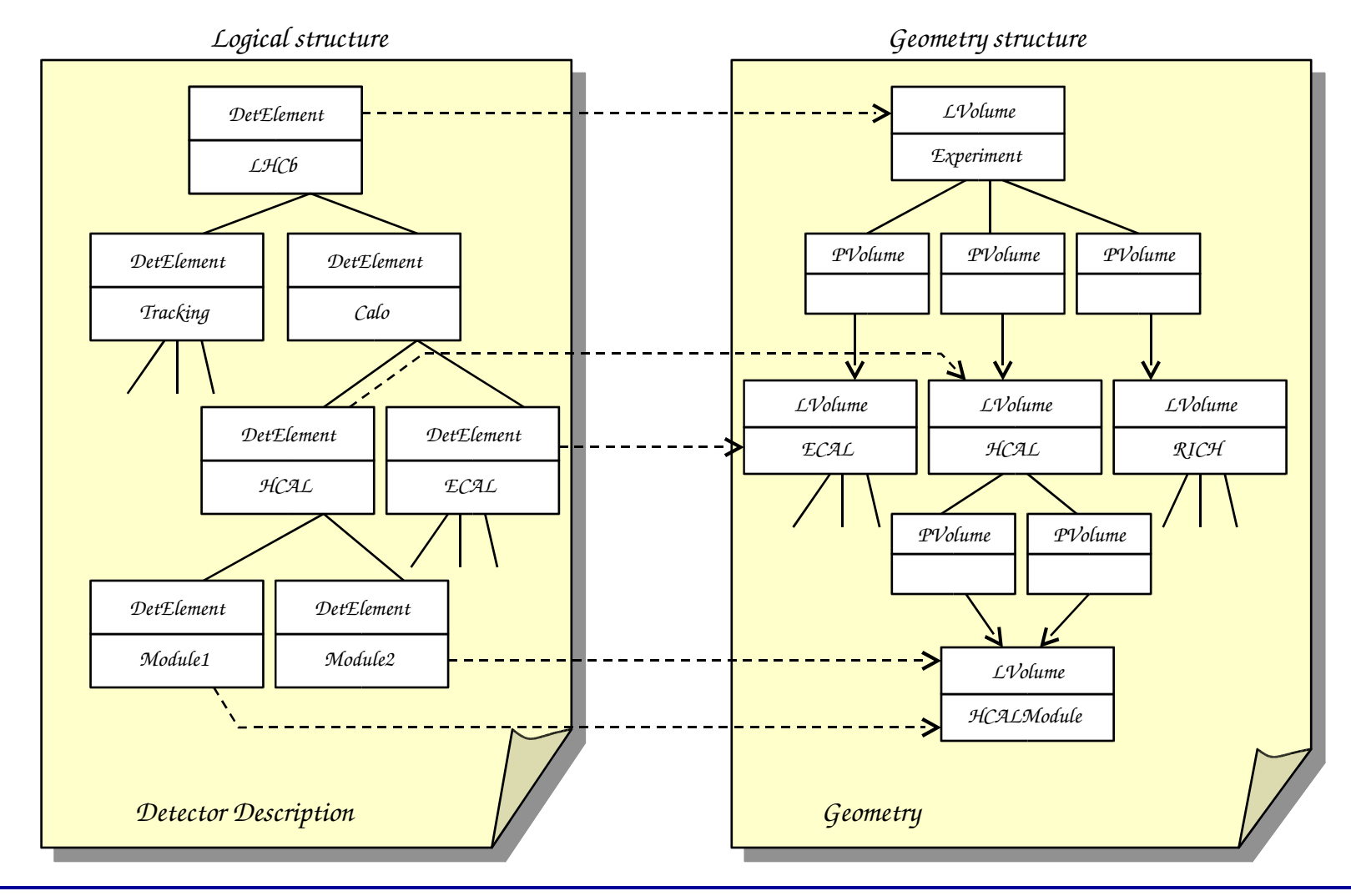

#### CHEP, Mumbai,  $13^{\text{th}} - 17^{\text{th}}$  February 2006 01/06/2004 \_ \_ \_ \_ \_ \_ \_ \_ \_ \_ \_ \_ \_ \_ Gaudi Detector Element <sub>N</sub>

Gaudi Detector Element<br>
39<br>
39